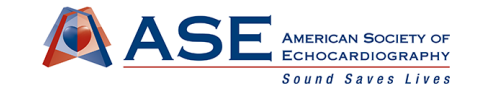

# **Tricks and Tips for 3D Visualization: A Practical Approach to Use in Your Interventional Cases**

**Wendy Tsang, MD, SM Assistant Professor, University of Toronto Toronto General Hospital - University Health Network**

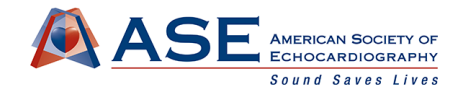

#### **Disclosures**

#### **Research support:**

- Heart and Stroke Foundation of Canada
- Canadian Cardiovascular Society/BMS Pfizer Atrial Fibrillation Research Award
- PMCC Innovation Award
- MSH UHN AMO Innovation Award
- Tiffin Trust
- Philips Healthcare
- Siemens
- **Salary Support:** 
	- Heart and Stroke Foundation of Canada National New Investigator Award
- **Honoraria:** 
	- UptoDate

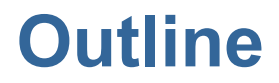

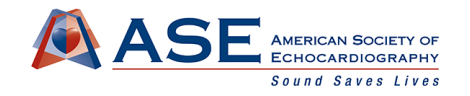

- To review 3D acquisition choices relevant to periprocedural imaging
- To present cases demonstrating the use of 3DE

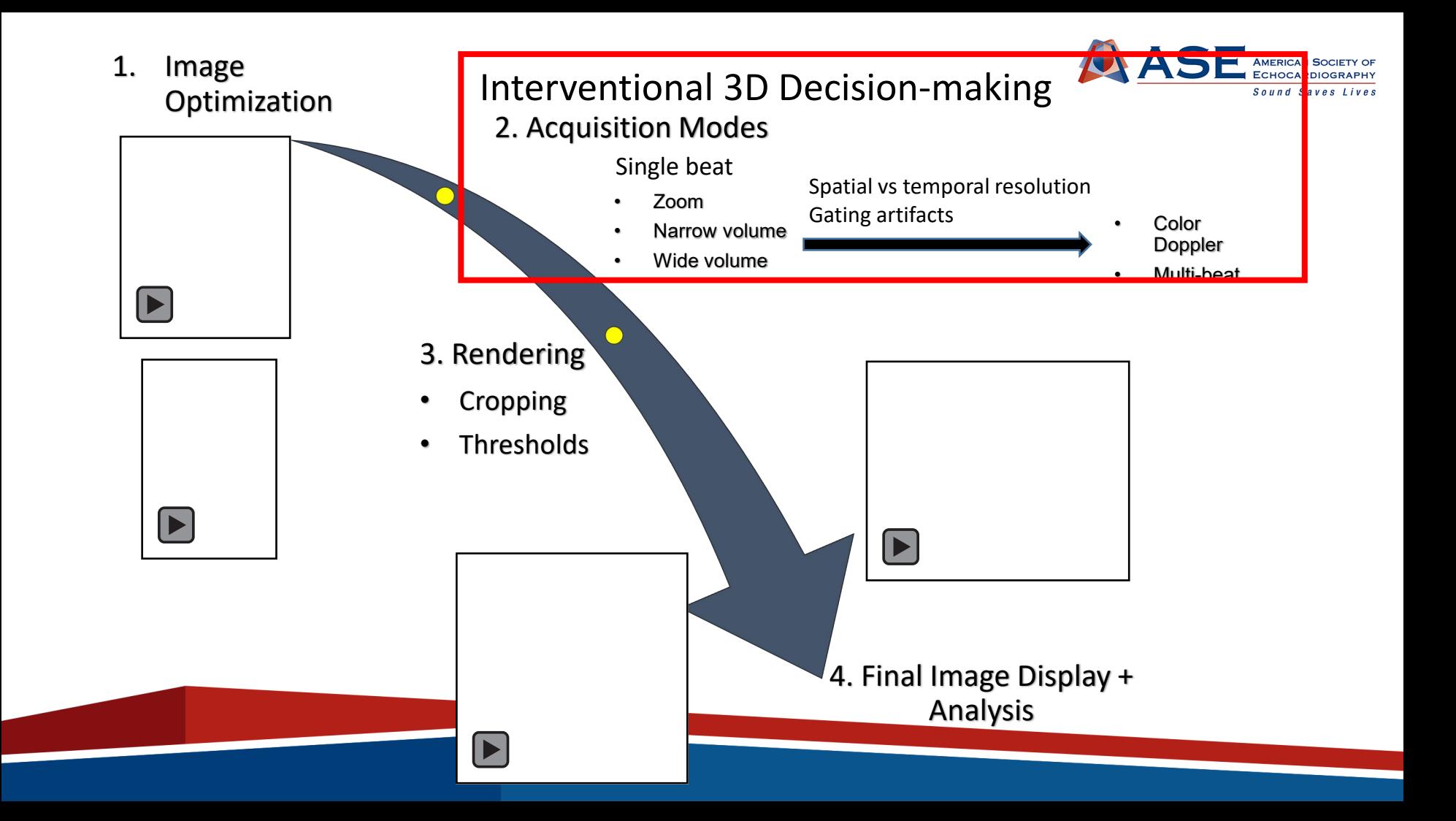

#### **Sweep in 3DE**

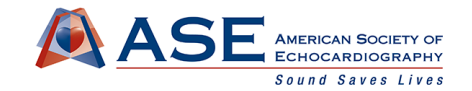

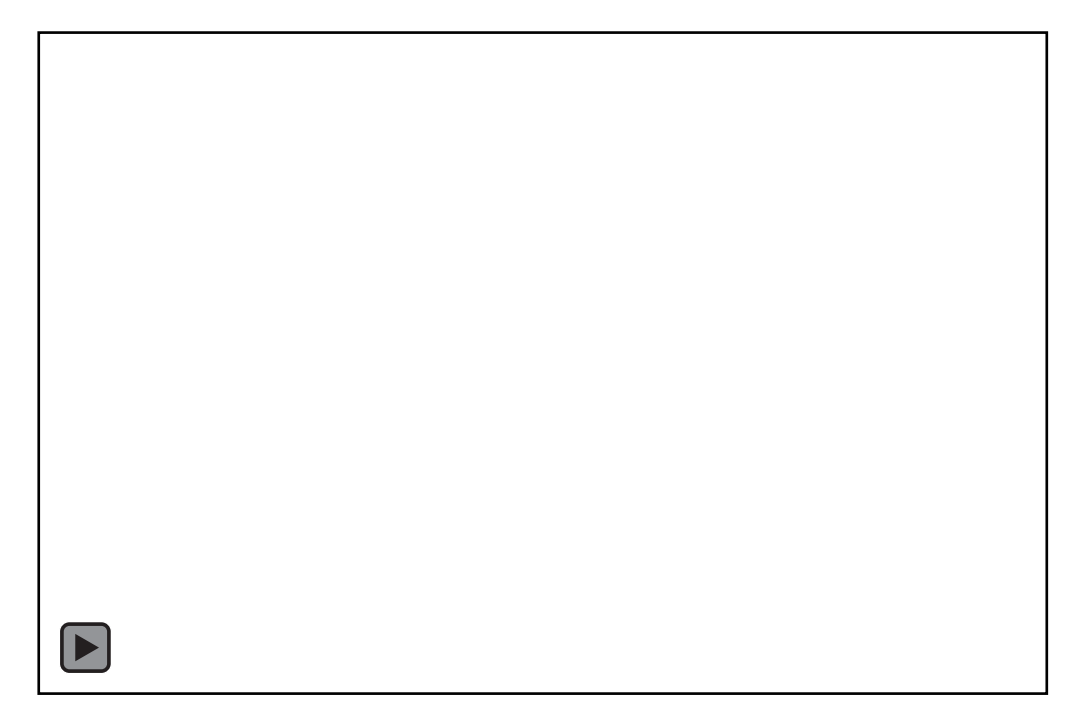

Use when limited pyramidal size and single beat mode

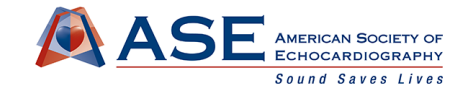

## **Display: Cropping**

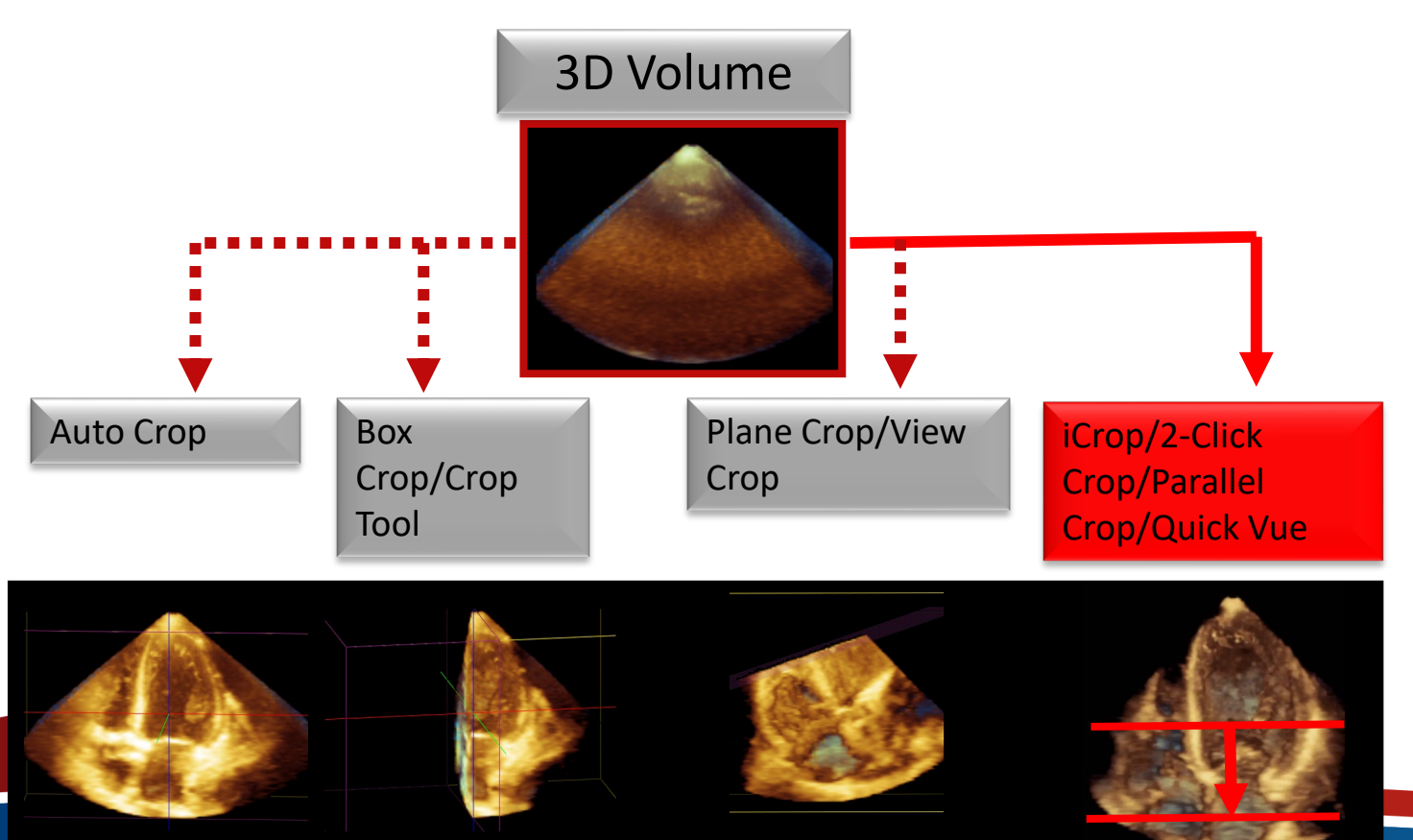

#### **What a little cropping can do…..**

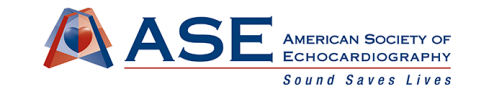

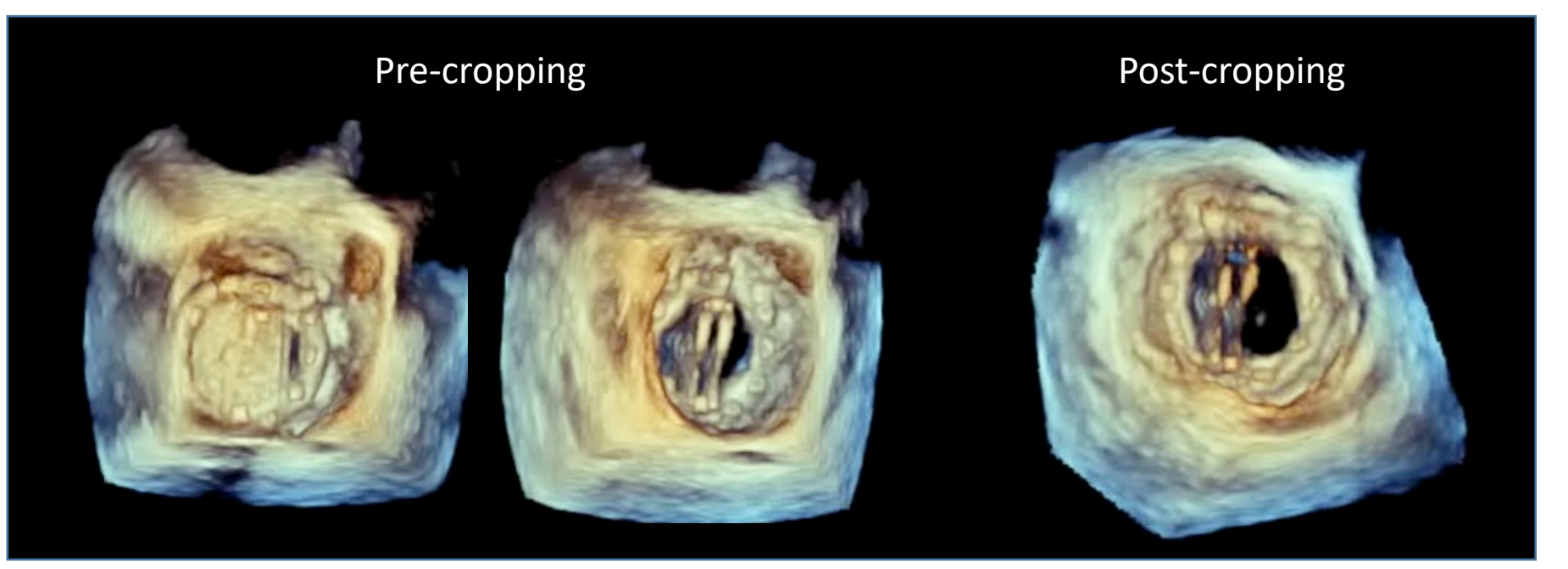

• Removal of a portion of the LA wall improves visualization of this prosthetic MV

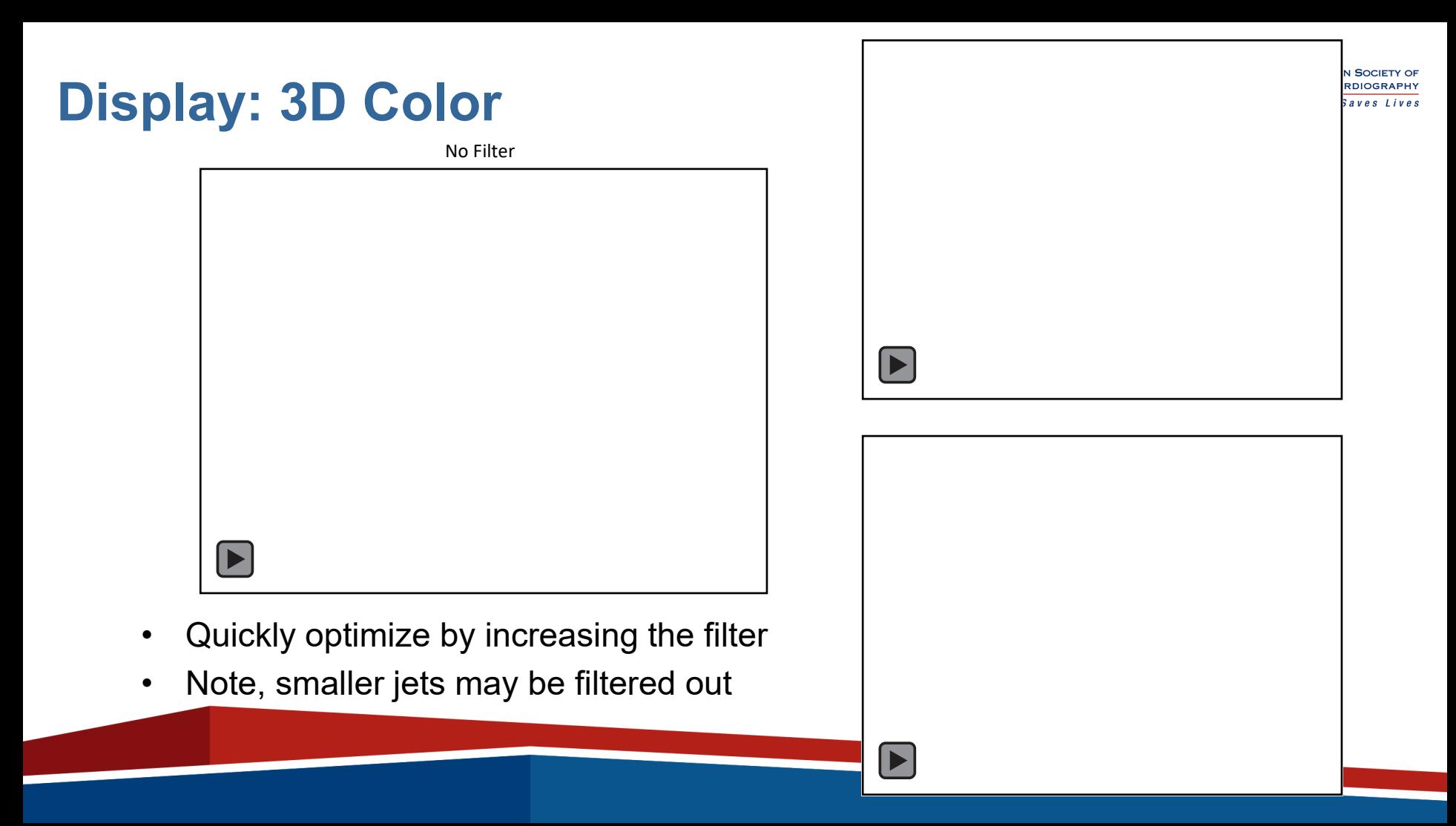

#### **Display: Transparency/glass modes**

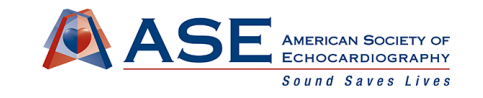

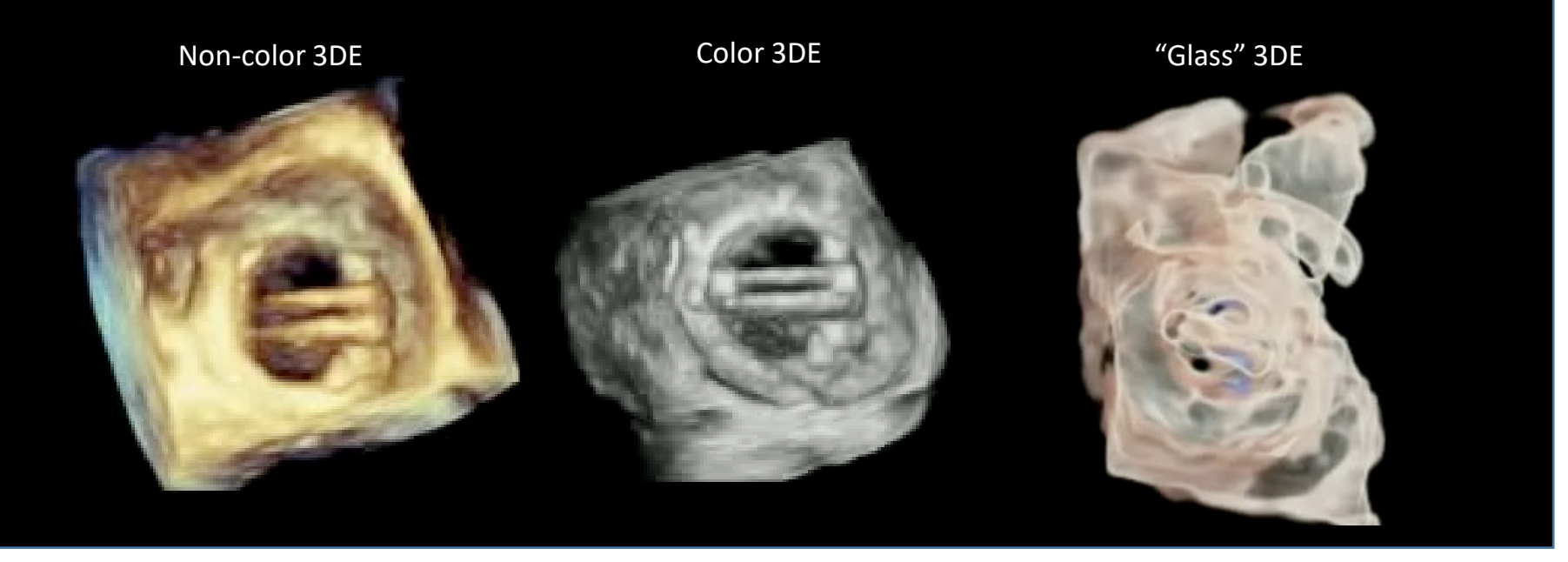

• Transparency/glass techniques can help visualization of the jet origin.

#### **Display: Paravalvular Leak**

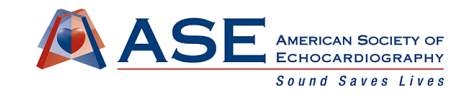

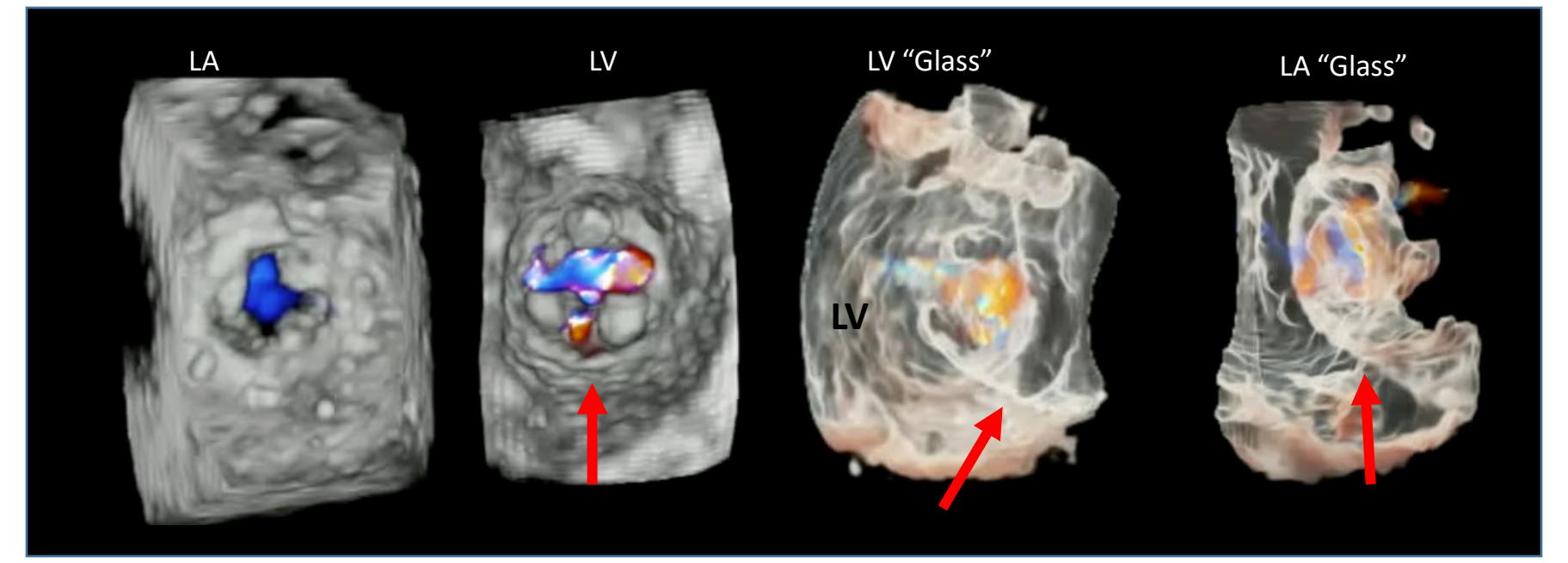

• Visualization from the ventricular perspective and side-/off-axis views in this case allow appreciation of the valvular and paravalvular jets

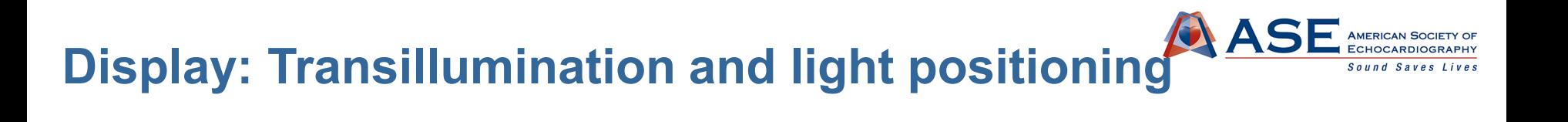

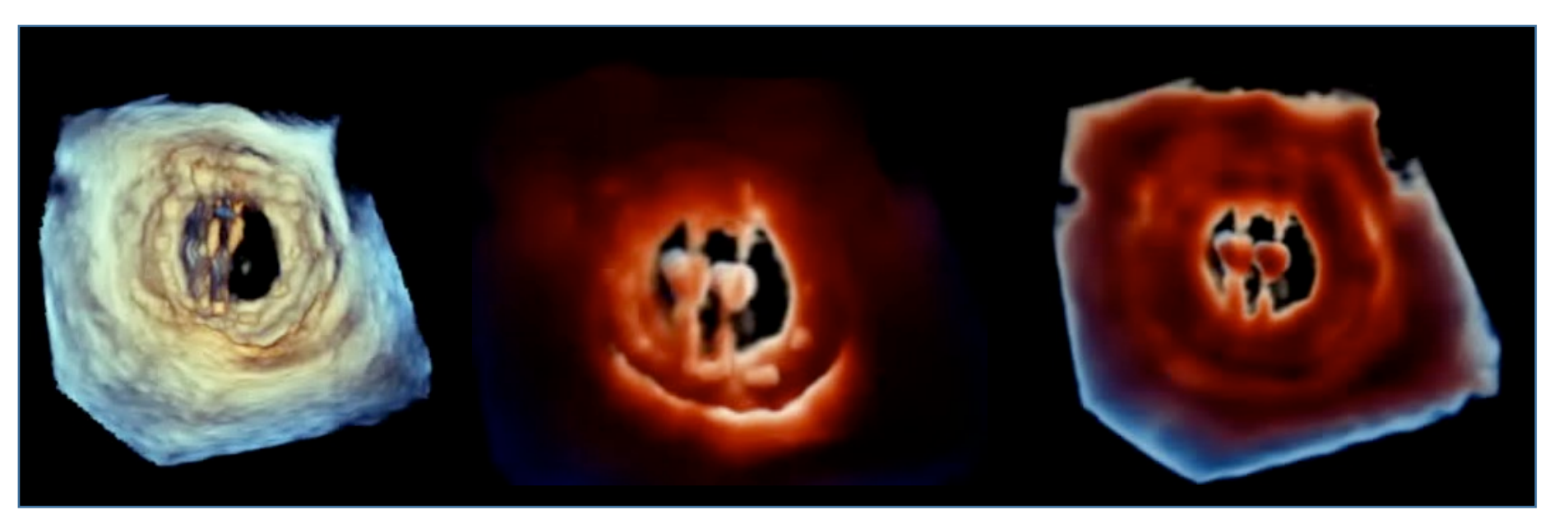

More central Behind the leak

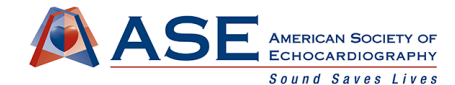

#### **Display: Fast Multiplane Visualization/Localization**

#### Philips - Multivue **GE- Flexislice**

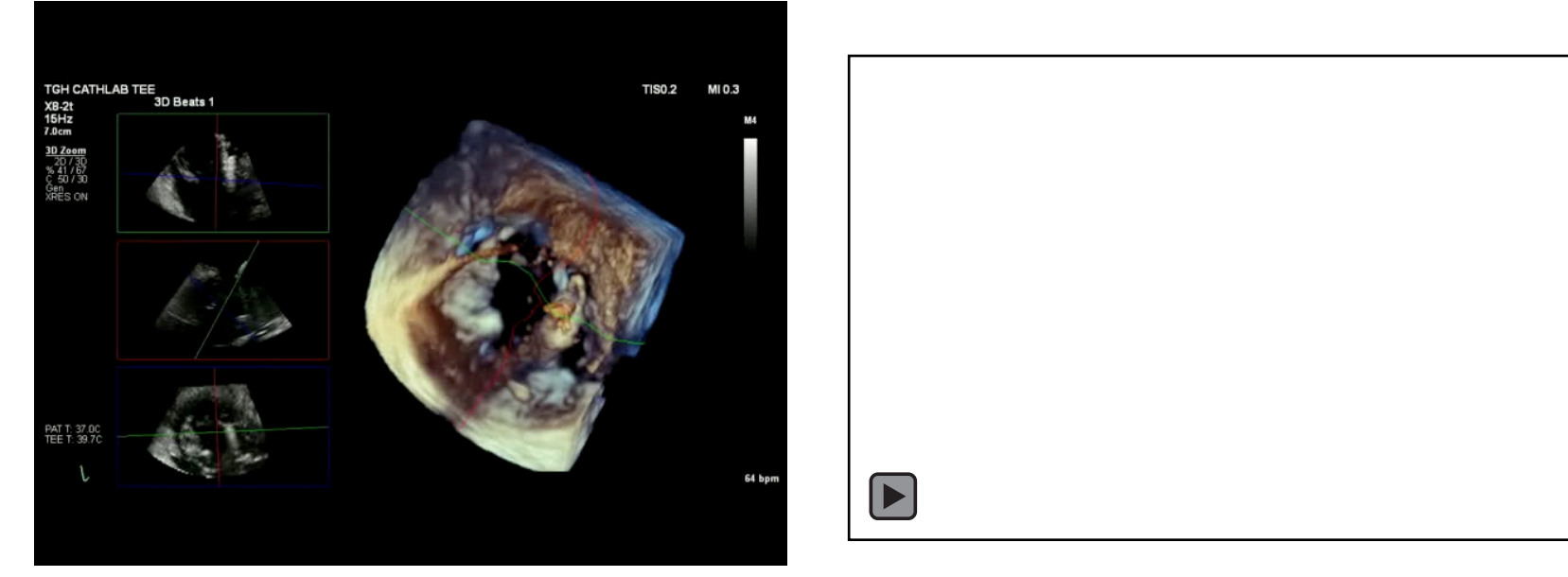

#### **Multiplane visualization**

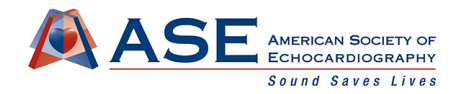

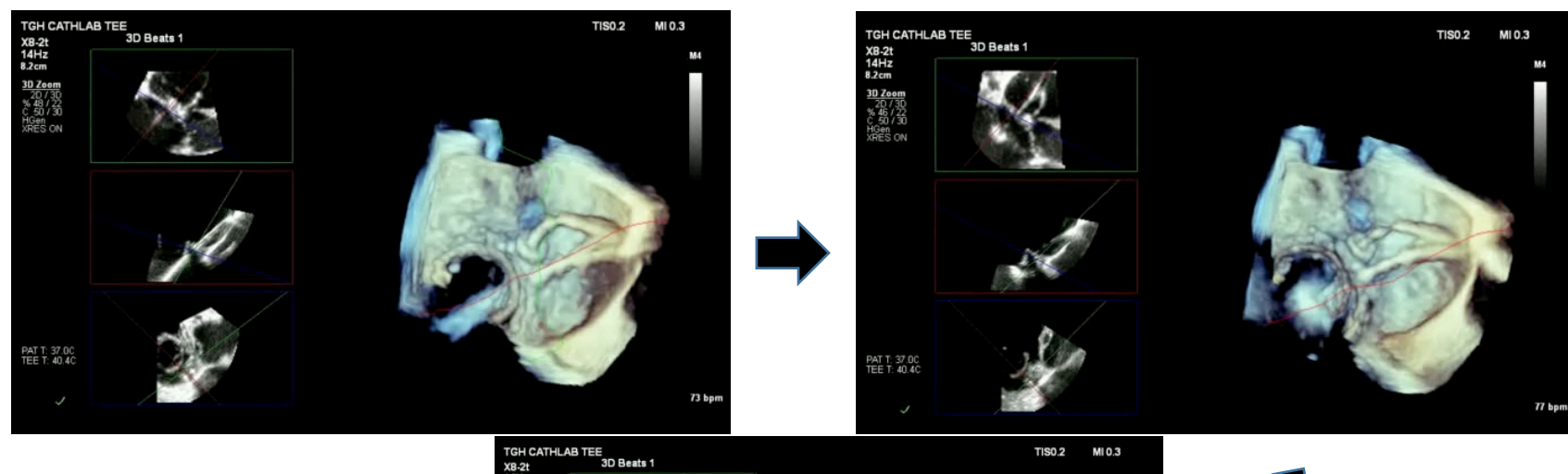

• Set up while the device is being prepared

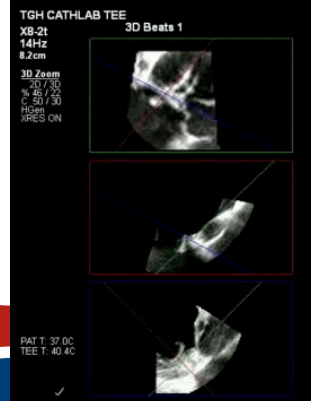

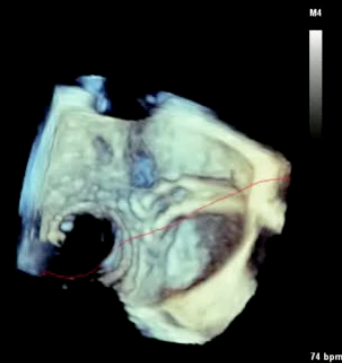

 $\overline{\phantom{0}}$ 

# CASE New MR during percutaneous edge-<br>to-edge repair

- Post clip placement there was an increase in MR
- The clip was removed
- ? Source of MR
	- Flail/perforation?

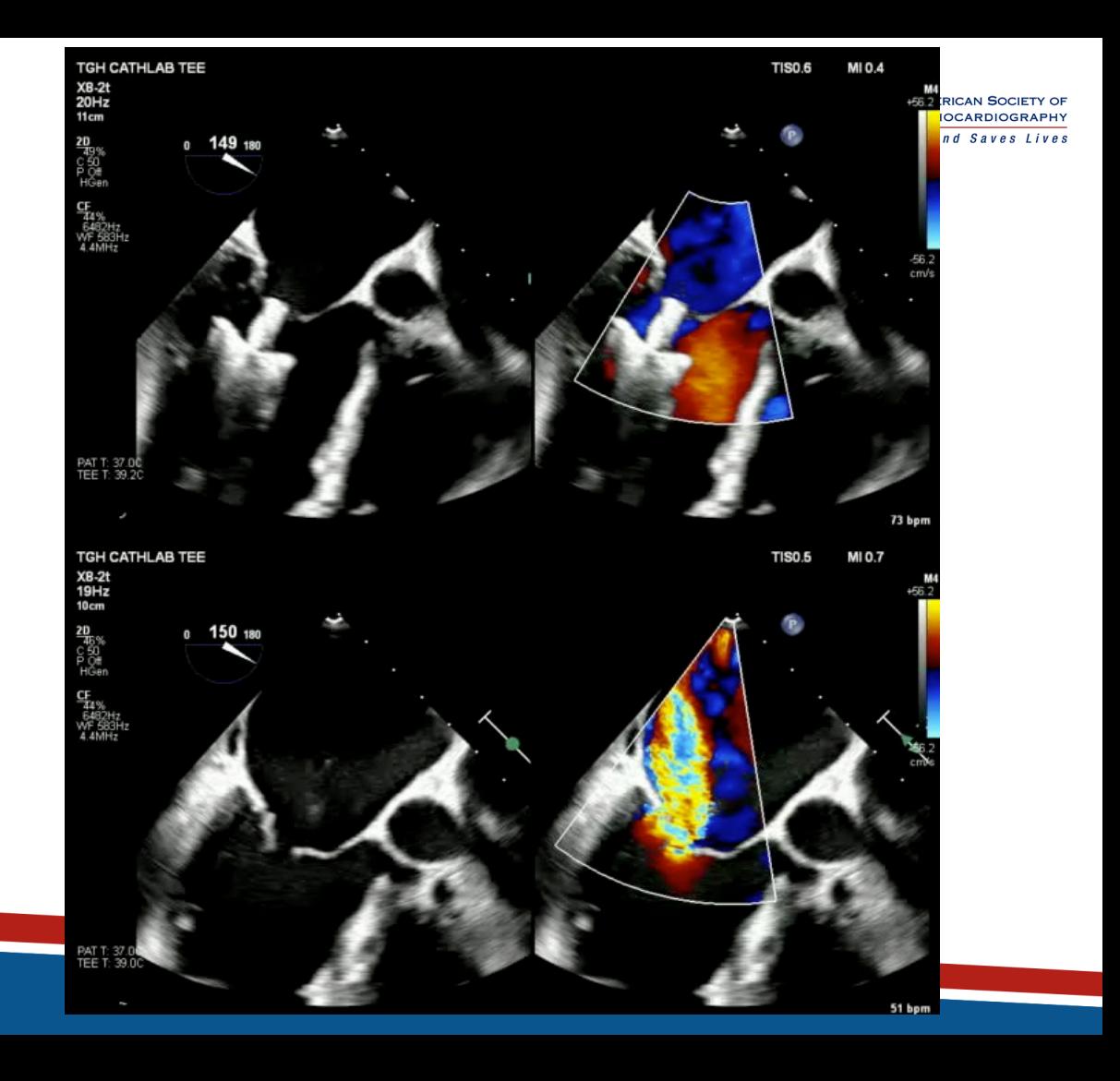

# New MR during during percutaneous edge-to**edge repair**

- 3DE allow visualization of the entire region
- Appears to be a perforation
- Transillumination clearly shows that there is a hole, but is this the source?

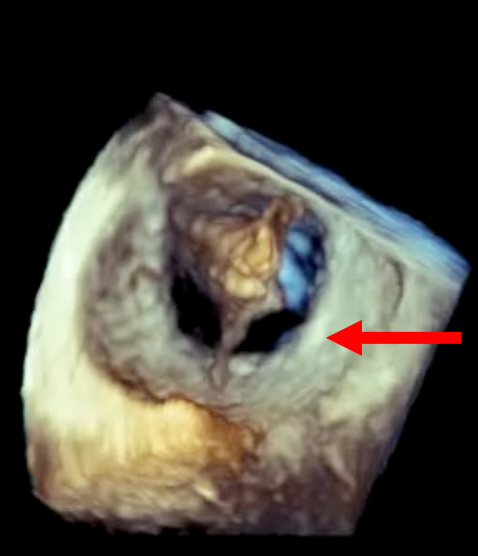

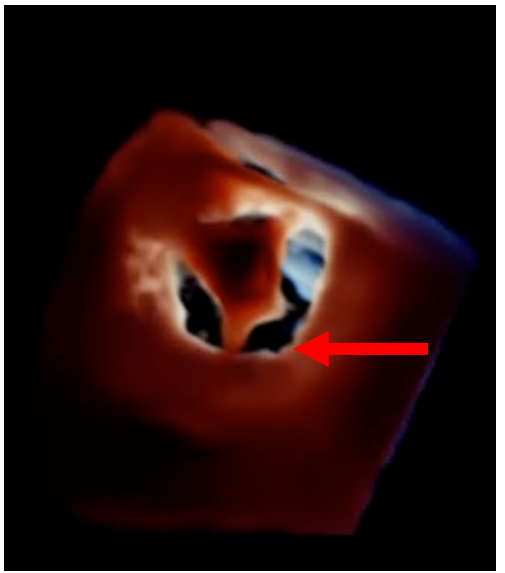

#### New MR during during percutaneous edge-to-eded ASE AMERICAN SOCIETY OF **repair**

- Difficult to see the with the MR from the coaptation line.
- The image had a low frame rate because color was added to the previous 3D volumes
- Part of the pressure in the cath lab is to obtain needed info in a timely manner

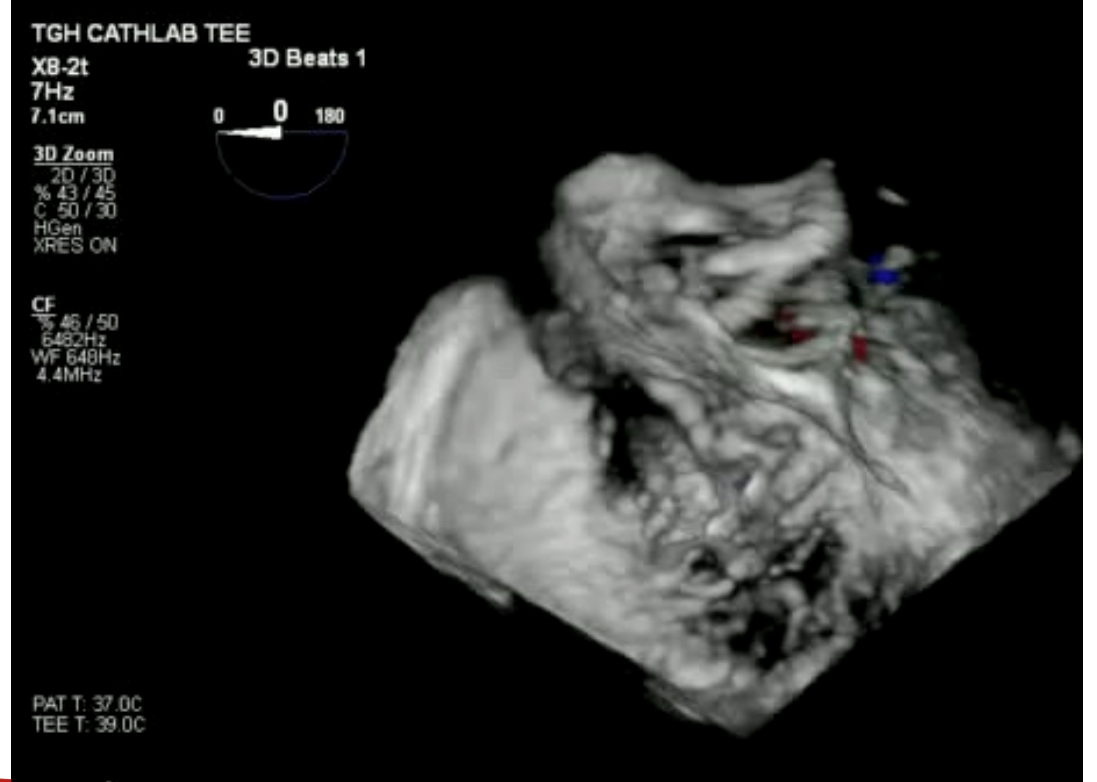

#### New MR during during percutaneous edge-to-edge ASE **repair**

- Ventricular views with color can be helpful
- Identification of the PISA demonstrates two sources of MR

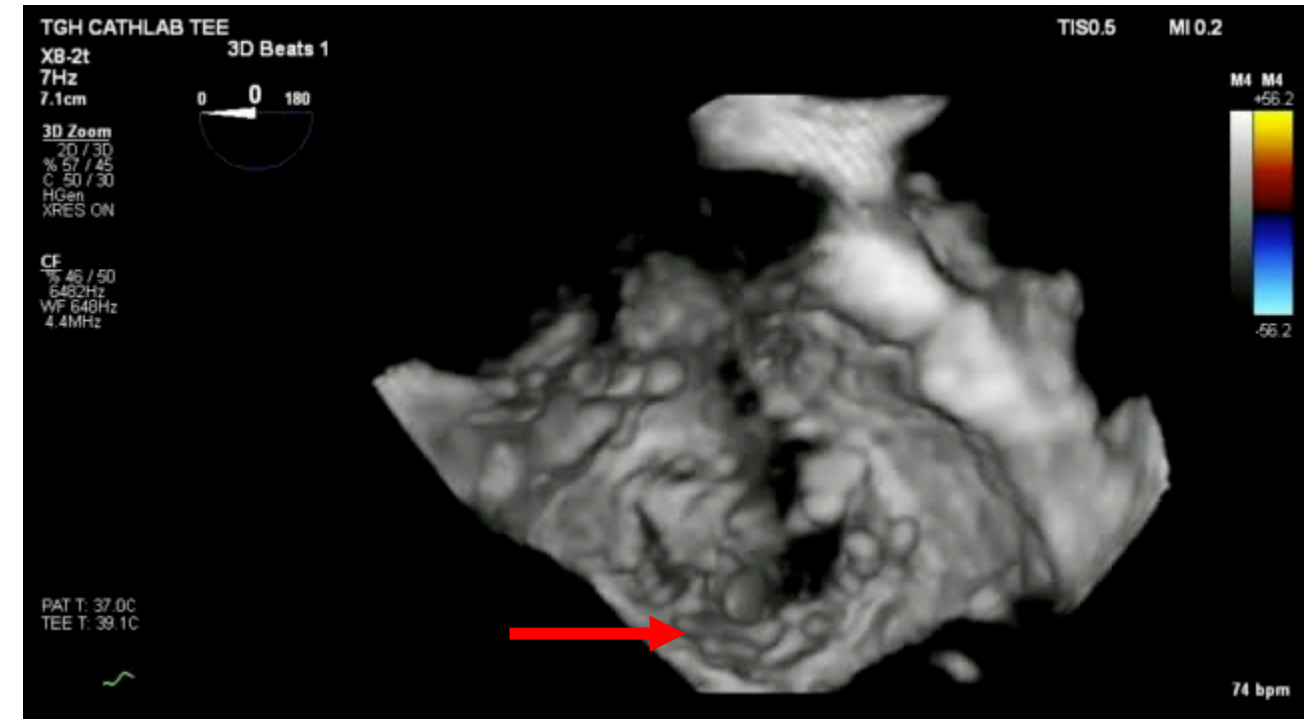

#### New MR during during percutaneous edge-to-ed **ASE** AMERICAN SOCIETY OF **repair**

• Tissue view mode with color allows more 'realistic' visualization of the perforation color PISA

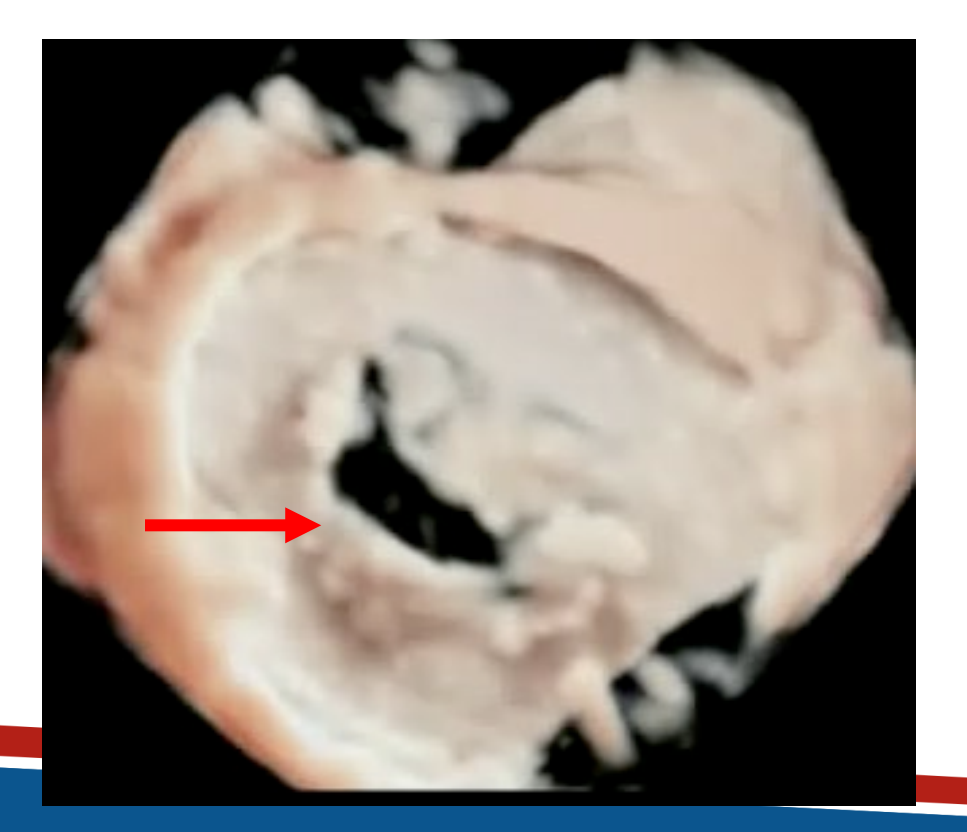

## **3DE and Interatrial Septal Puncture**

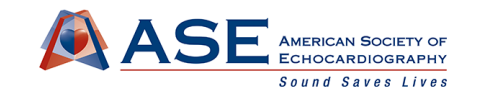

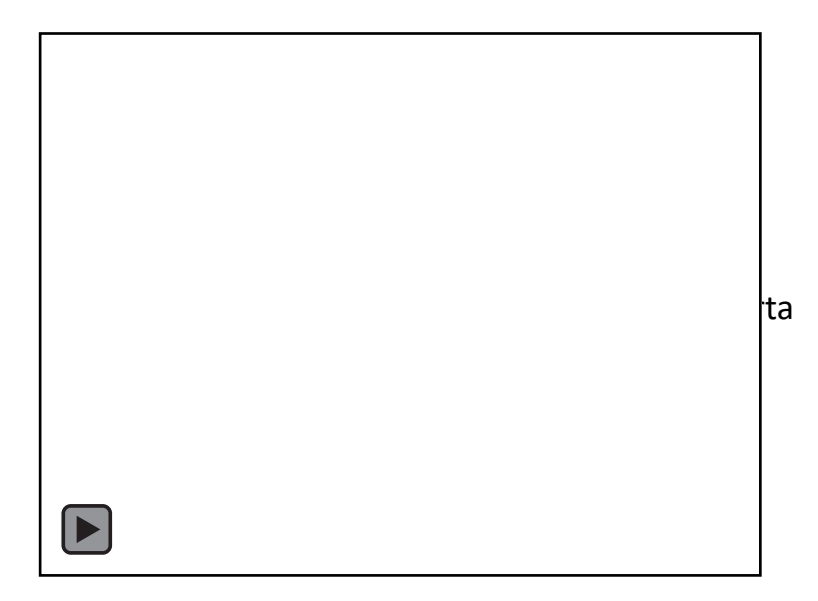

- 3D Biplane imaging allows localization of the puncture site
	- Bicaval view to determine if superior or inferior
	- Cut-plane with aorta at 3 o'clock position to determine if anterior or posterior
- Septal puncture location will vary depending on the procedure

#### **Septal Puncture Limitations**

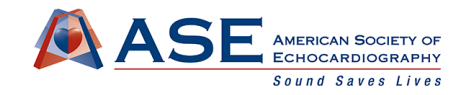

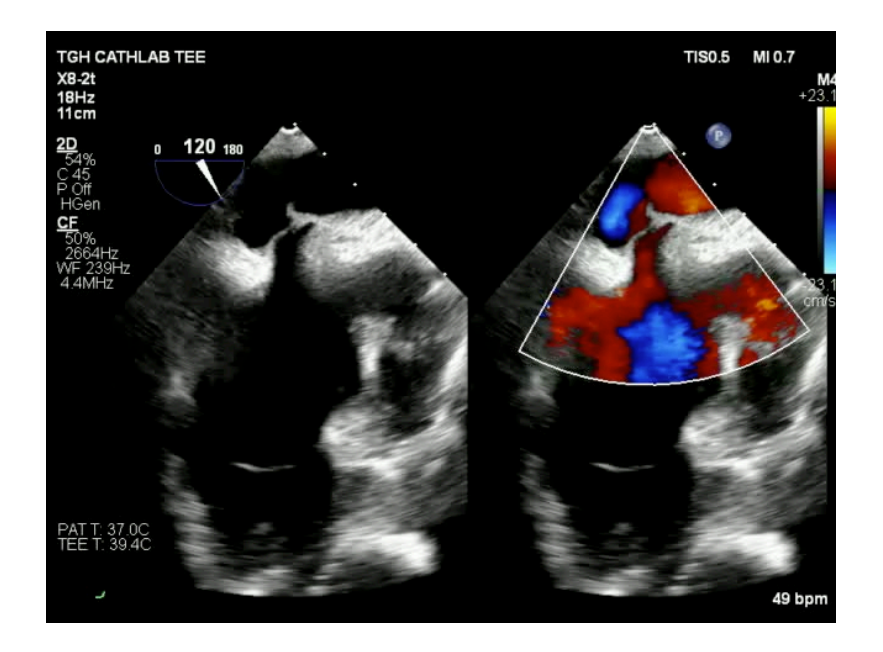

• Challenging with thickened or aneurysmal interatrial septums

#### **CASE Septal Puncture - LAA Device**

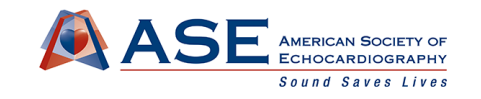

• For LAA devices, plan to puncture posterior and either superior/inferior depending on LAA to allow for a straight path to the LAA

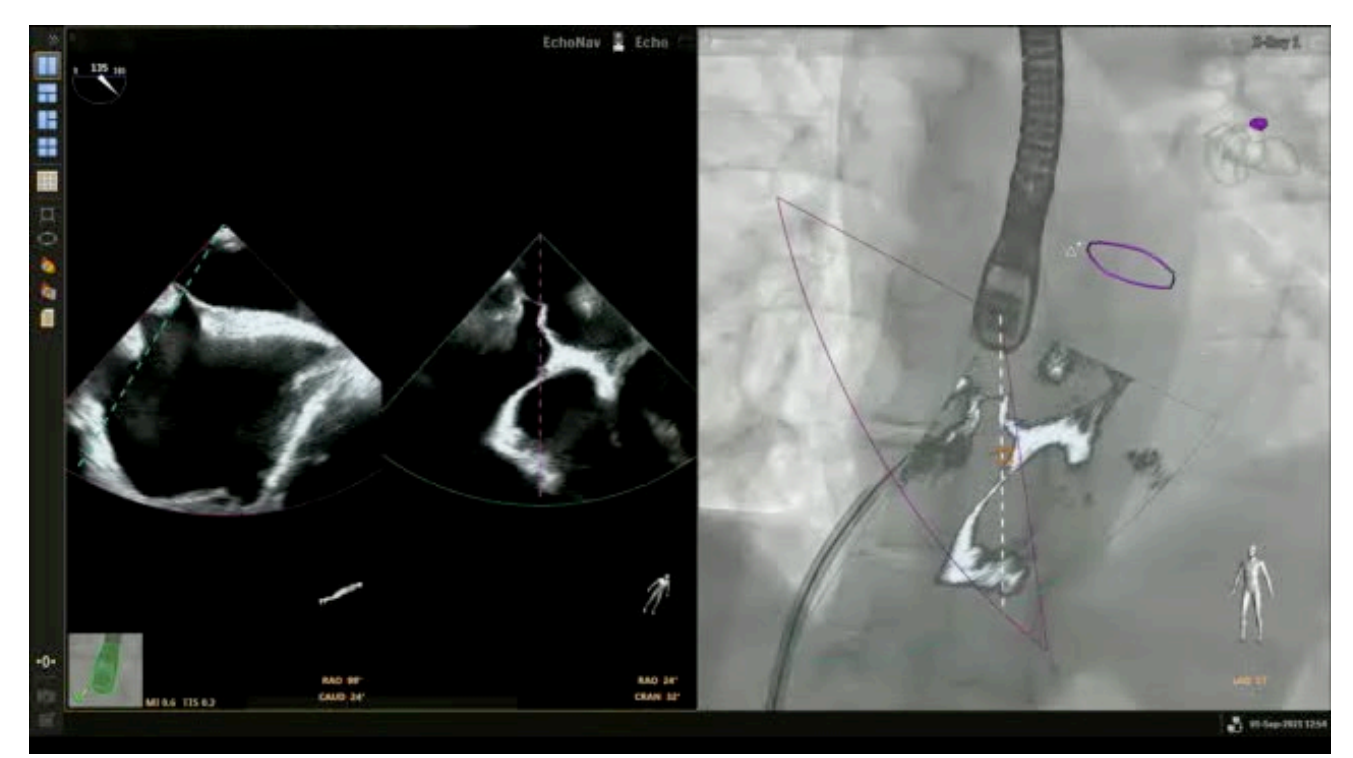

#### **CASE Septal Puncture - LAA device**

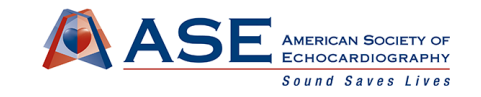

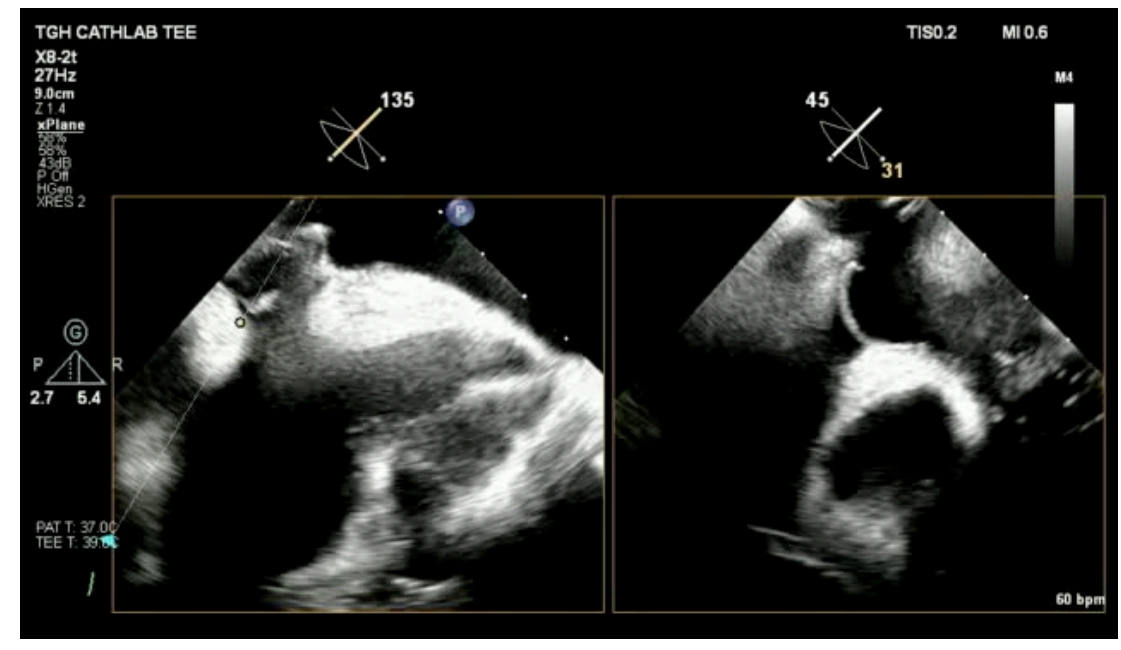

- However, the needle can slide along the IAS
- The puncture location may not be ideal as seen here was too inferior

## **CASE Septal Puncture - LAA device**

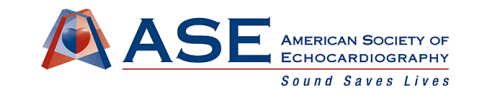

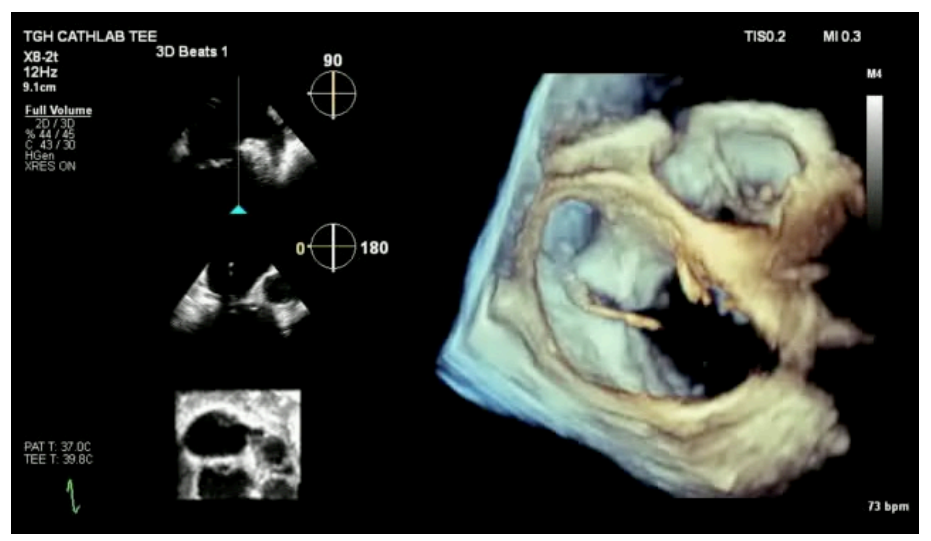

#### Interventionalist's view

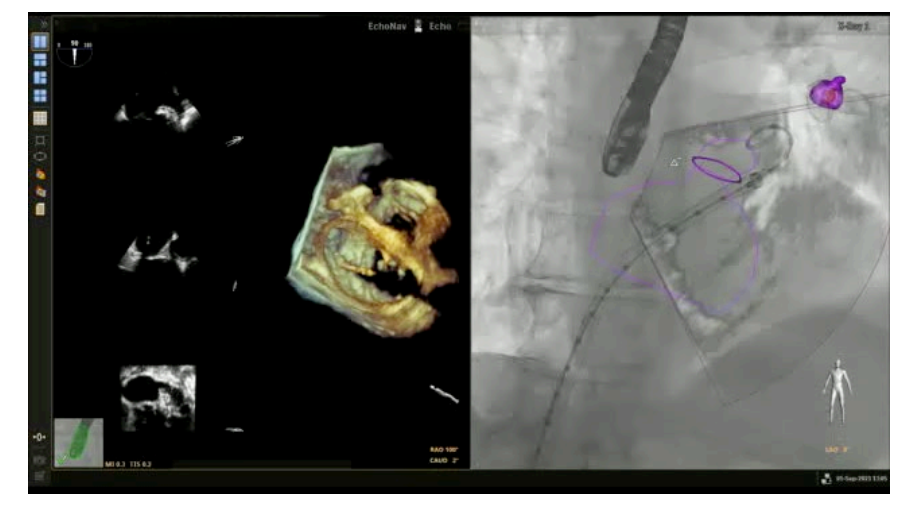

- Usually, 2DE guidance to the LAA
- Due to the inferior puncture, the wire going towards the MV
- Complete visualization with 3DE can help guide when the 2D imaging plane is challenging

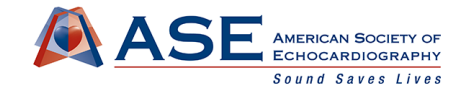

## **Summary**

- Due to time pressures, pyramidal size and the use of color has the biggest impact on 3DE quality
- Quick crop and multiplane methods can improve visualization
- New 3D rendering modes such as transparency and transillumination can improve periprocedural assessment

#### **TGH STRUCTURAL PROGRAM**

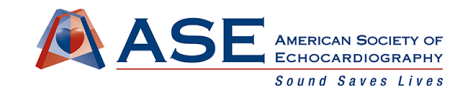

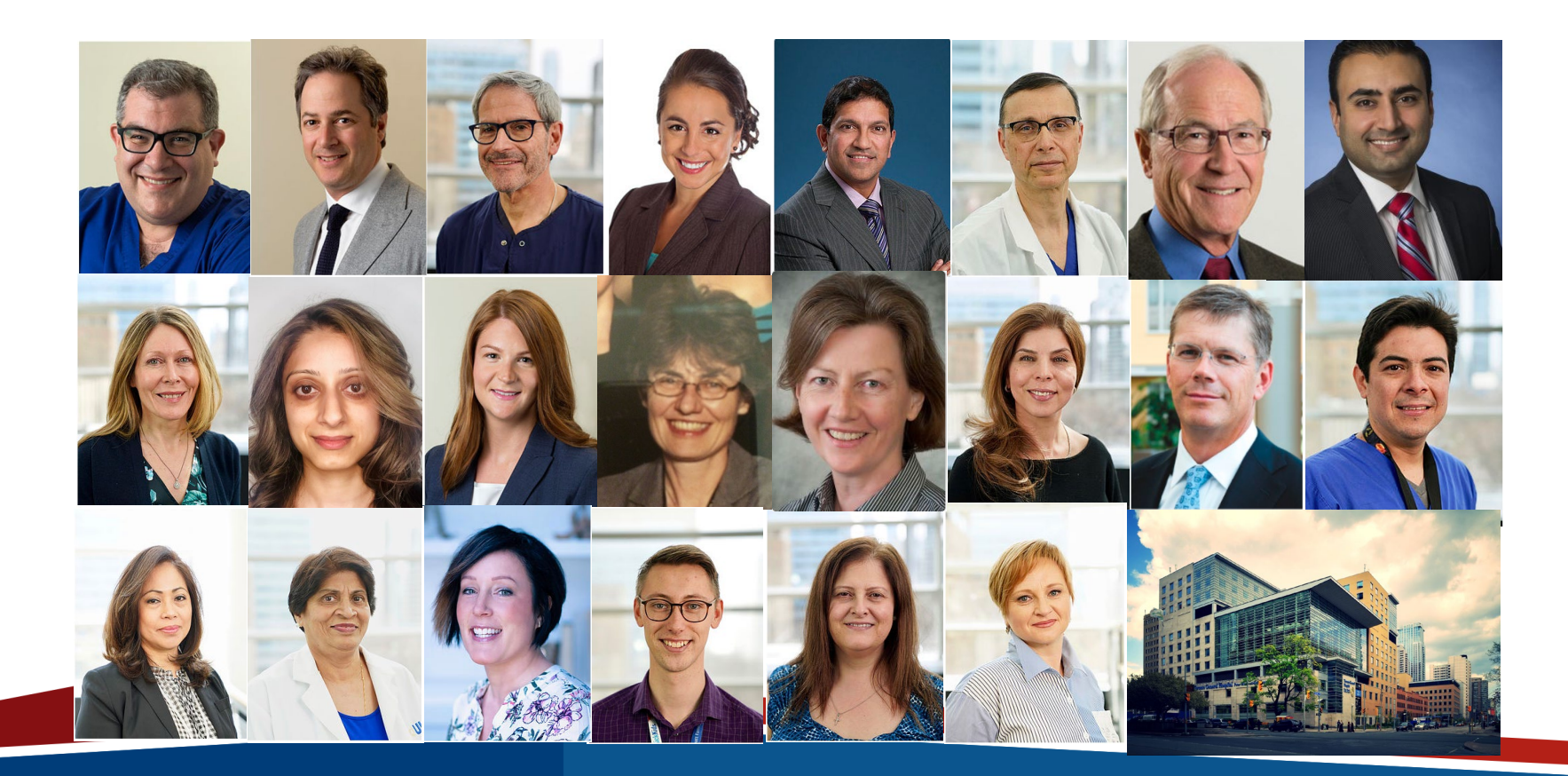

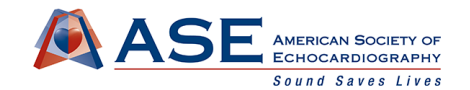

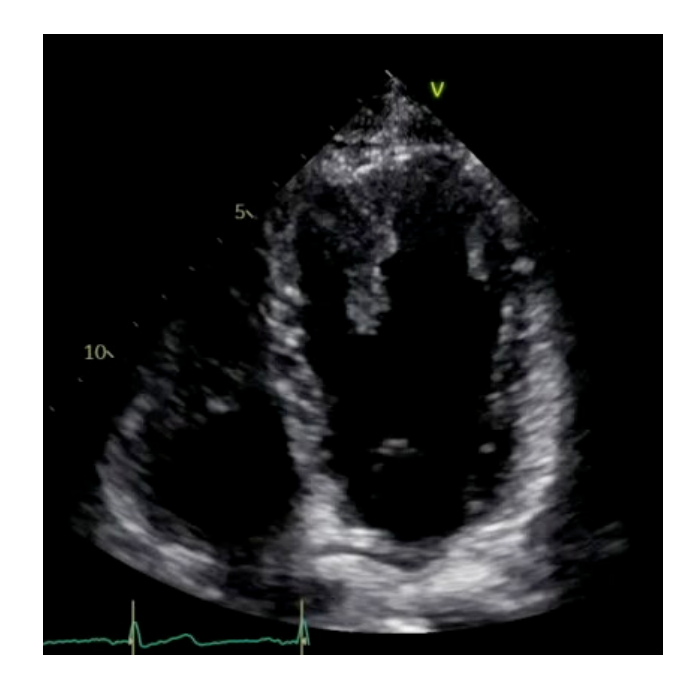

#### **Thank you for listening!**